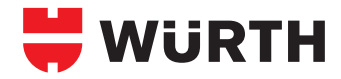

# **TAR REMOVER**

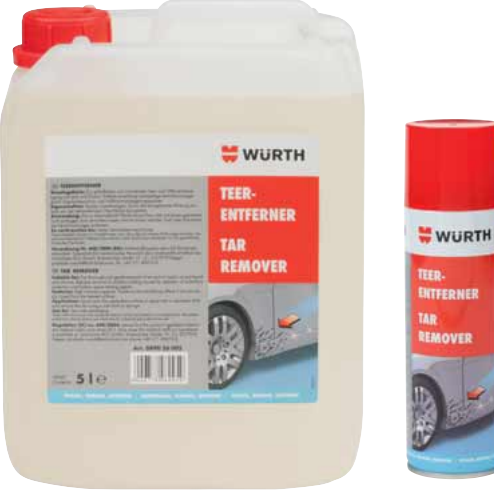

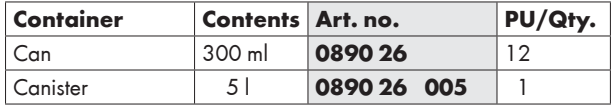

# **TREE RESIN REMOVER**

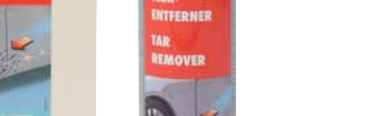

**Powerful solvent action**

Removes stubborn dirt

**Emulsifying effect** Easy to rinse off

### **Applications:**

Effortlessly removes tar, oil, and splashes of underseal and cavity sealant from paint and chrome.

#### **Application:**

Spray on directly or apply to the surface to be treated with a saturated cloth, allow to soak in briefly and remove with a cloth or soft sponge.

#### **Lubricating additive**

Reduces the risk of paint damage during removal

### **Applications:**

Fast removal of resin, dirt and paraffinbased vehicle waxes from bodywork parts and machine surfaces.

## **Application:**

Spray on directly or apply to the surface to be treated with a saturated cloth, allow to soak in briefly and remove with a cloth or soft sponge.

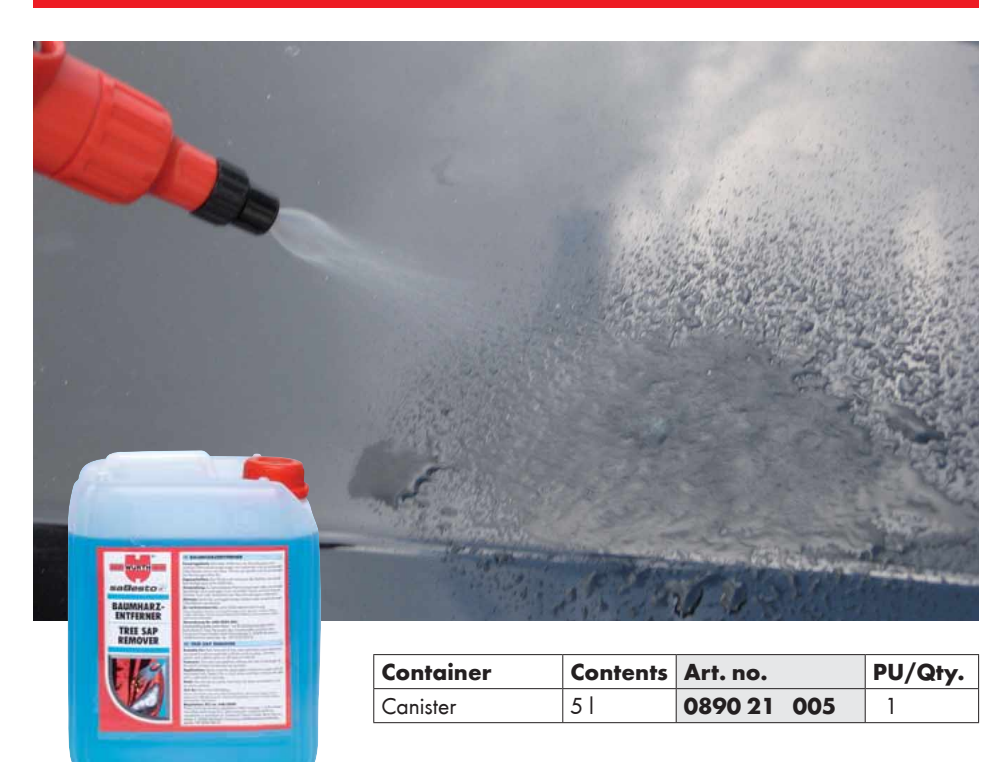

We provide this advice based on our own tests and experience and to the best of our knowledge. Preliminary testing required! For more information, please refer to the technical data sheet.